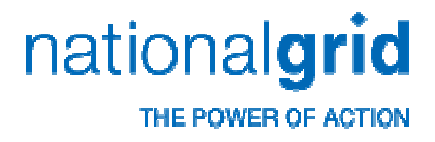

#### **Theme 4 – Reflecting New Technology: HVDC**

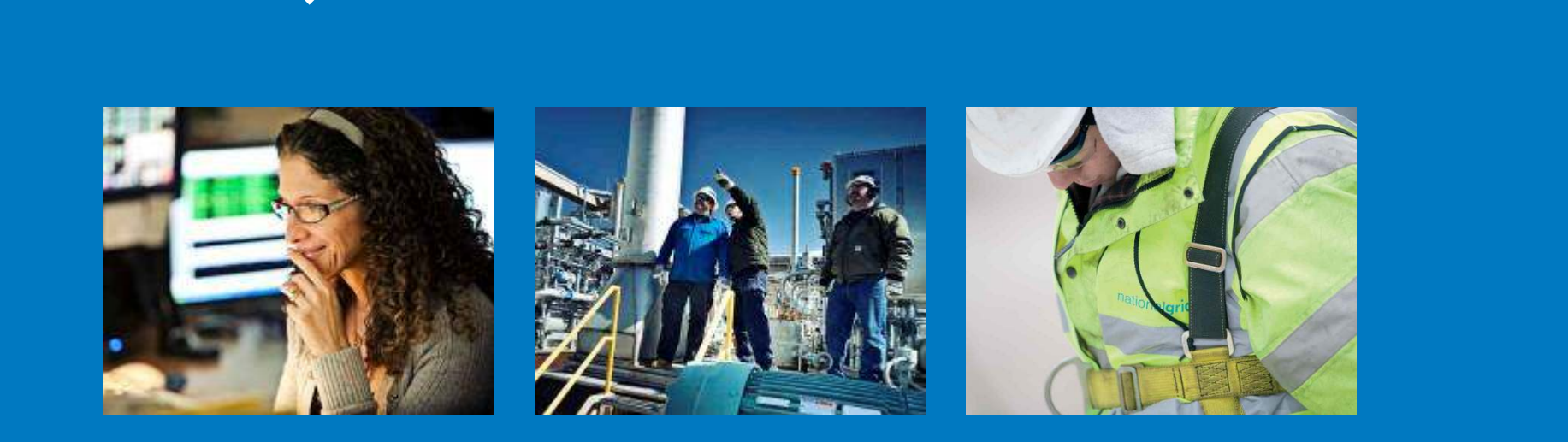

Assessment of options for setting of HVDC in Transport model

Andy Wainwright and Ivo Spreeuwenberg

# **Reflecting HVDC in Transport Model**

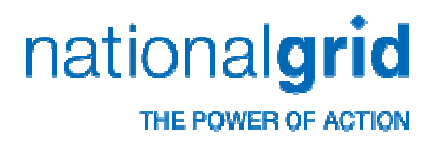

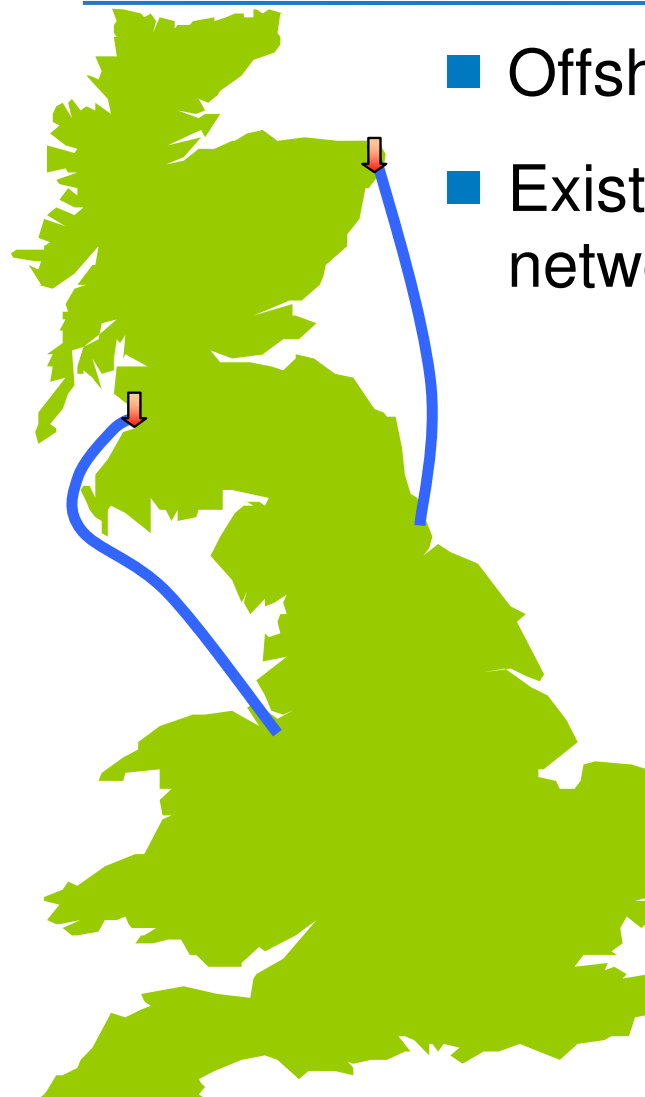

- Offshore HVDC links 'Bootstraps'
	- Existing charging model based on passive network elements
		- HVDC represents an active component<br>of the network of the network

- **Therefore in Transport model need to;** 
	- 1. estimate level of power flow
	- 2. calculate desired impedance

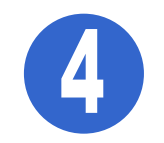

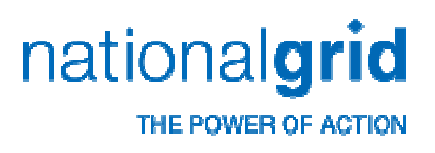

## **Options for calculating power flow**

1. Optimal Power Flow

Derive power flow from optimal operation calculation - complex

2. Transmission Routes

Assume equal power flow on each double circuit equivalent route

3. Transmission Circuits

Assume equal power flow on each major circuit

4. Circuit Ratings

Pro-rata flows based on circuit ratings

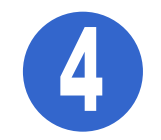

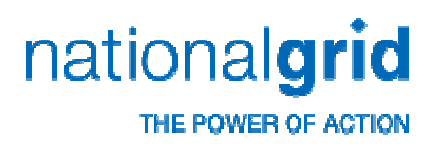

#### **Managing Multiple Boundaries**

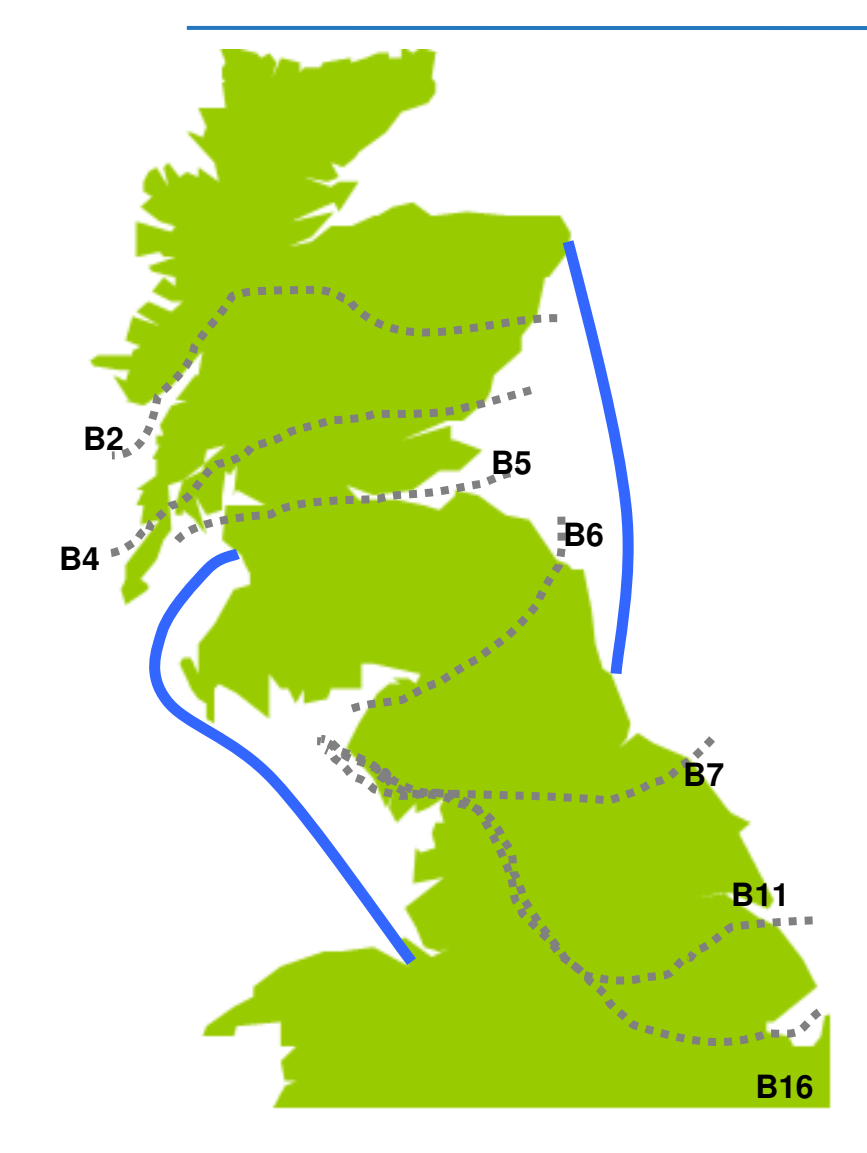

■ Options 2-4 assume flow setting based on single boundary management

**Service Service** In reality each bootstrap crosses multiple boundaries

■ Option 4B – managing<br>multiple boundaries three multiple boundaries through ratings

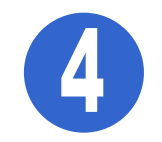

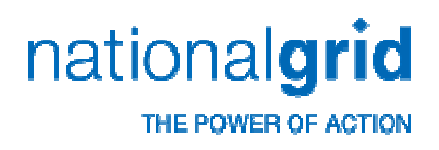

### **Proposed simplifying assumptions**

- Flows based on Transport Model background (Year Round)
- **STATE OF STATE OF STATE OF STATE OF STATE OF STATE OF STATE OF STATE OF STATE OF STATE OF STATE OF STATE OF S**  Boundary with fewest onshore circuits used for single boundary approach – most constrained boundary; B6
	- 3 onshore double circuit routes
	- 132kV circuits ignored for options 2&3, i.e. 4 circuits on 2 routes considered, due to relatively small size (capacity approx. 6% of400kV)

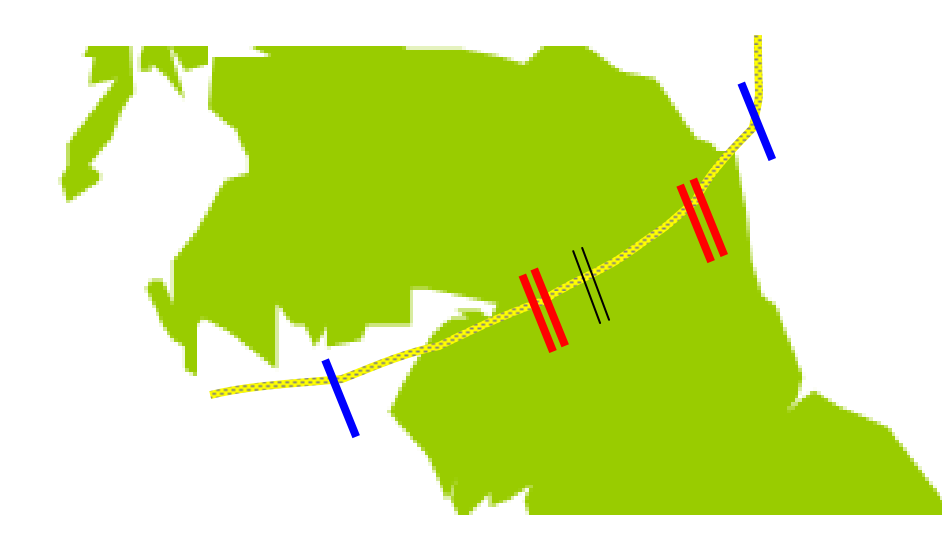

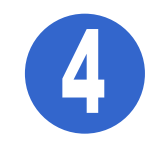

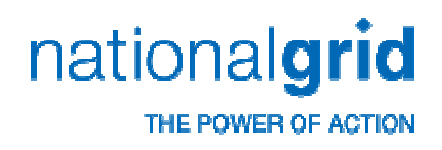

- Step 1 Ascertain total <u>rating</u> of circuits across boundary in Transport model including  $HVDC$ Transport model including HVDC
	- $\blacksquare$  B6 total = 10844MW

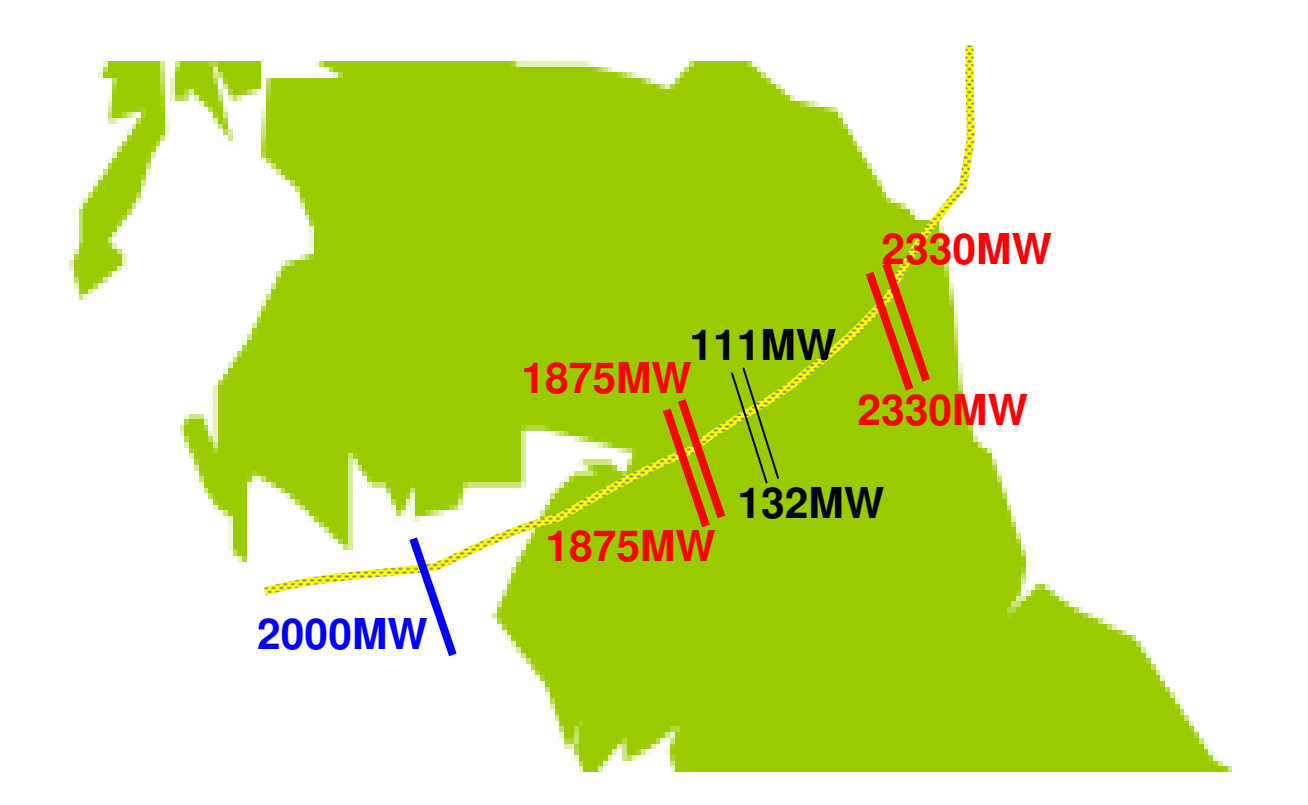

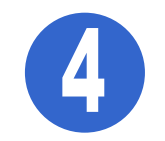

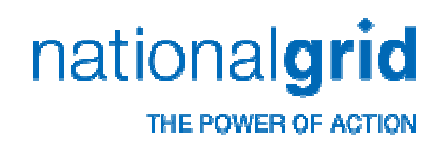

- Step 2 Ascertain <u>flow</u> across boundary in Transport model<br>Step 2 Ascertain flow across boundary in Transport model YR background without HVDC
	- $\blacksquare$  B6 total = 5889MW

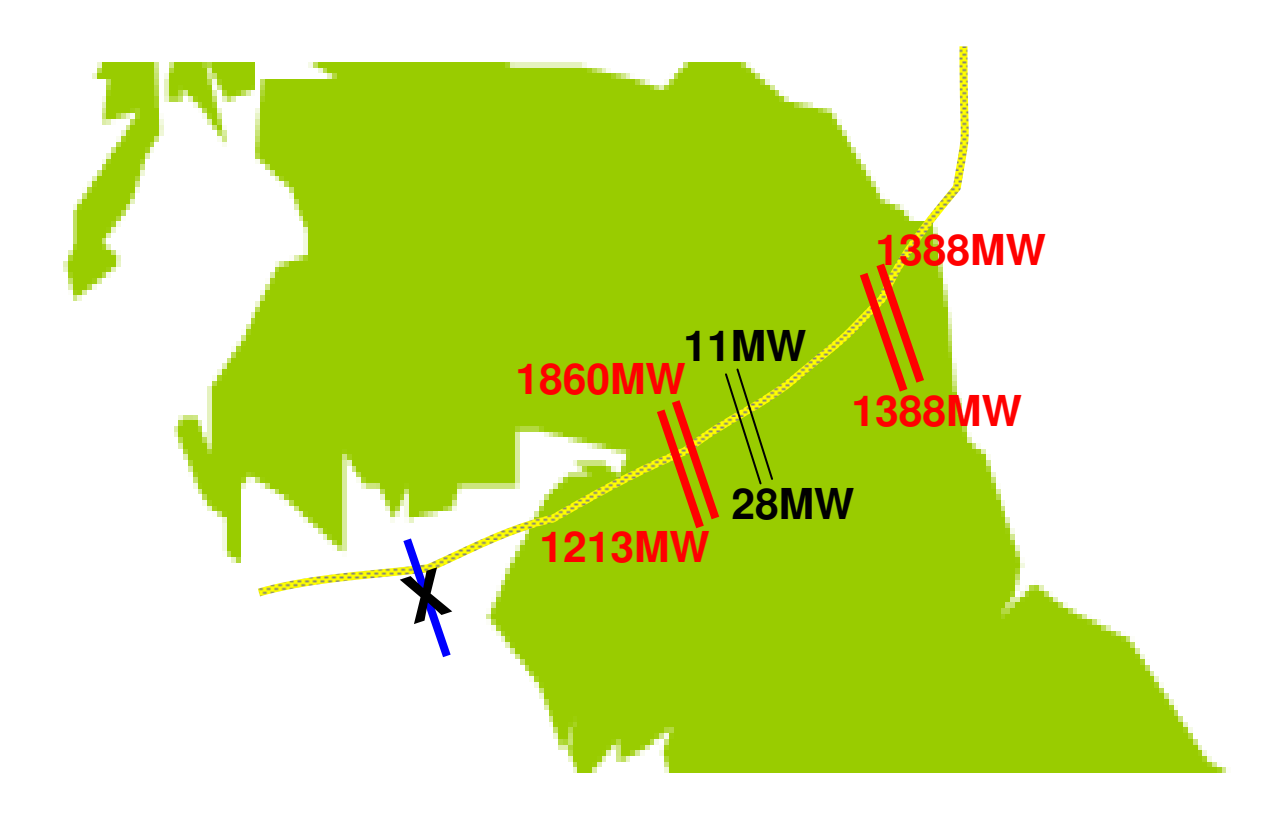

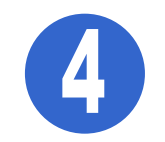

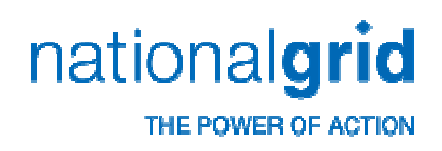

Step 3 – Calculation of desired HVDC flow. For single boundaries\*;

 $^{\ast}$  HVDC  $^{\phantom{1}}_{cap}$  / N  $^{\phantom{1}}_{R}$ 

 $BF_{MW}$  \*  $HVDC_{cap}$  /  $N_C$ 

- 2.**Transmission Routes**
- 3.Transmission Circuits
- 4. Circuit Ratings;
	- a.  $\;$  single boundary  $\;BF_{MW}\;^{\ast}\;HVDC_{cap}\,^{\prime}\;BR$

Where;

 $\mathsf{BF}_{\mathsf{MW}}$  = MW boundary flow from Transport model with no HVDC

- $HVDC_{cap}$ = MW capacity of HVDC circuit
- $\mathsf{N}_\mathsf{R}$ = No. of routes across boundary
- $\mathsf{N}_\mathsf{C}$ = No. of circuits across boundary
- $BR = total rating of boundary$

\*Note: Optimum power flow method not investigated

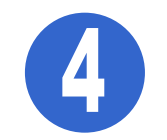

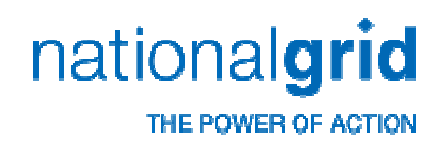

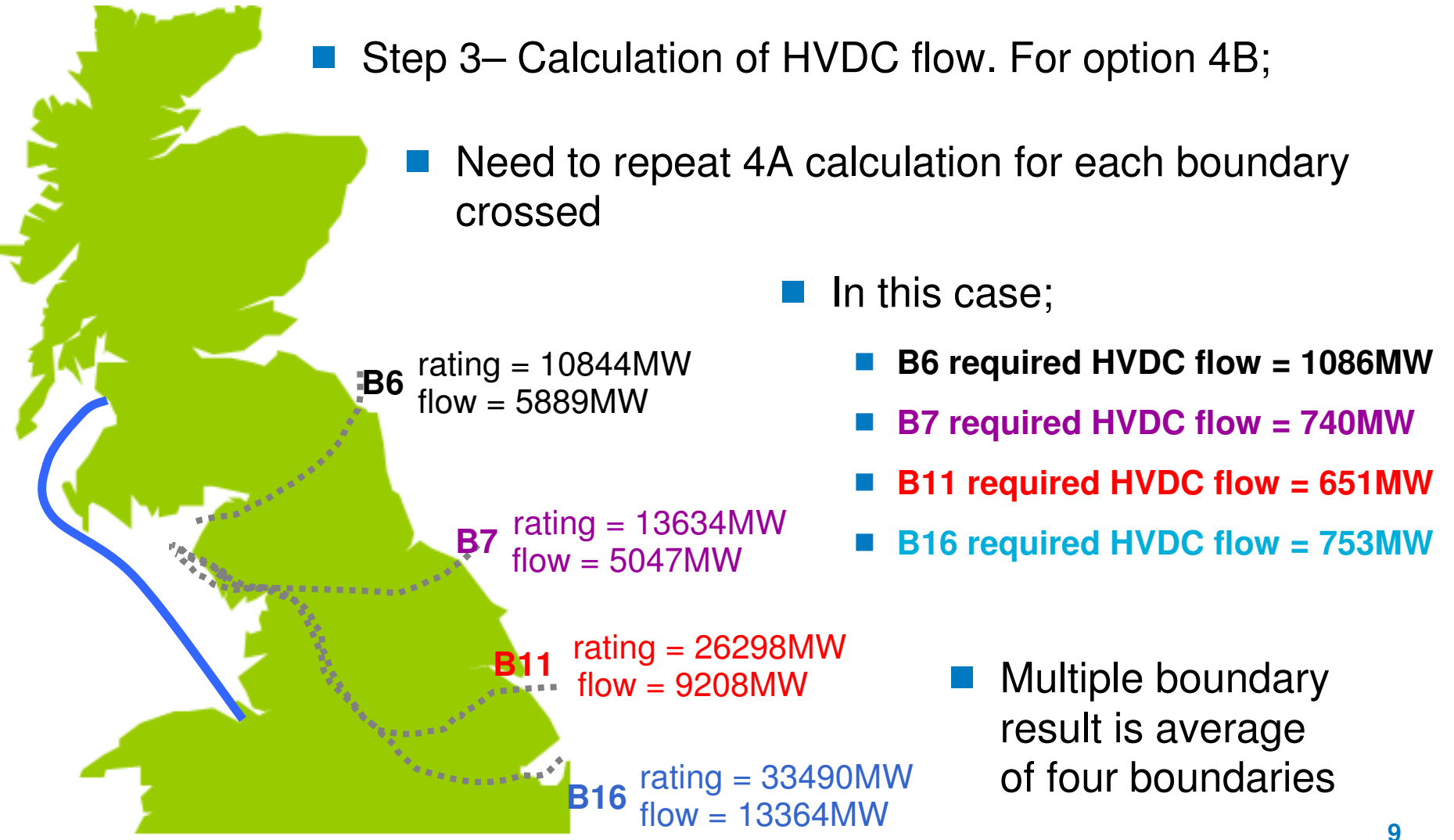

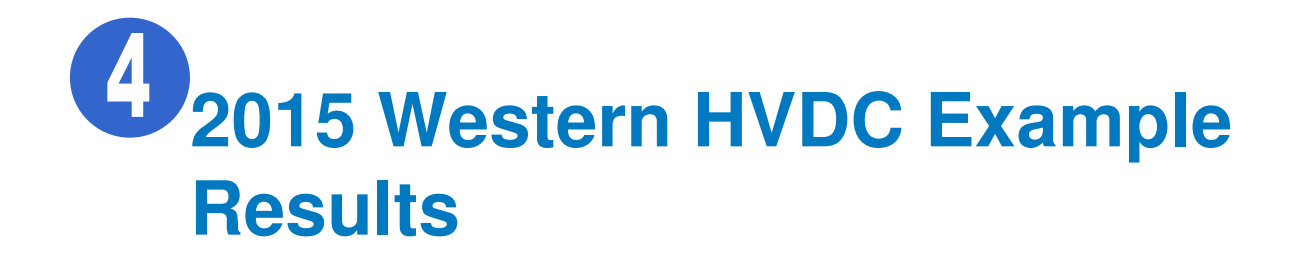

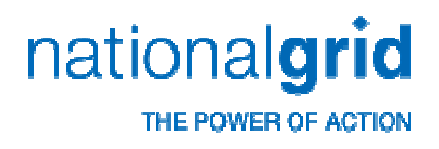

- 2. Transmission Routes Desired flow: 1963MW
- 3. Transmission Circuits Desired flow: 1178MW
- 4. Circuit Ratings;
	- a. single boundary Desired flow: 1086MW
	- b. multiple boundaries *Desired flow: 808MW*

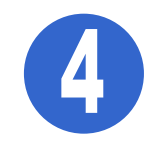

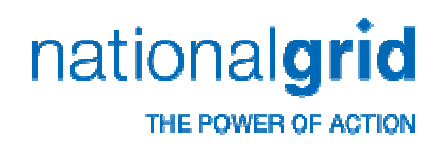

#### **Impact on tariffs**

- Desired flows need to be converted into impedances in<br>Transport model Transport model
- **Matrix developed for this calculation**
- Table contains Transport model input assumptions

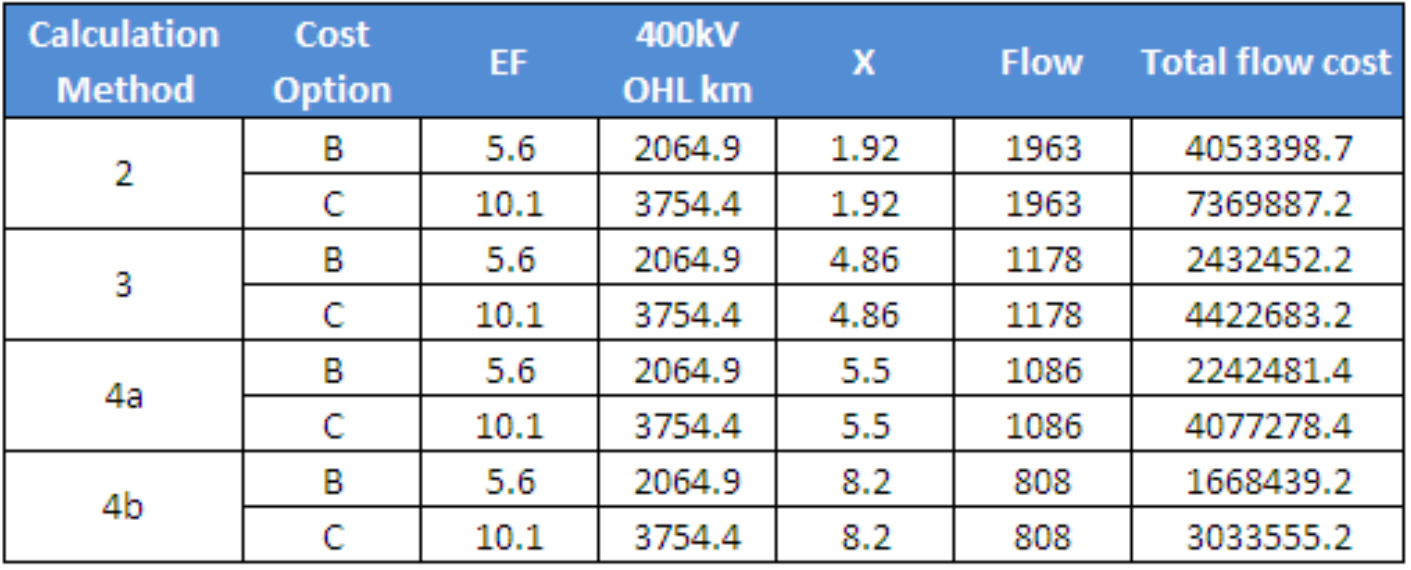

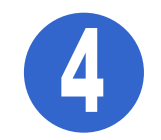

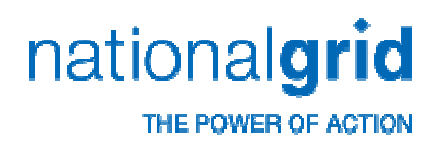

#### **Impact on tariffs – generation**

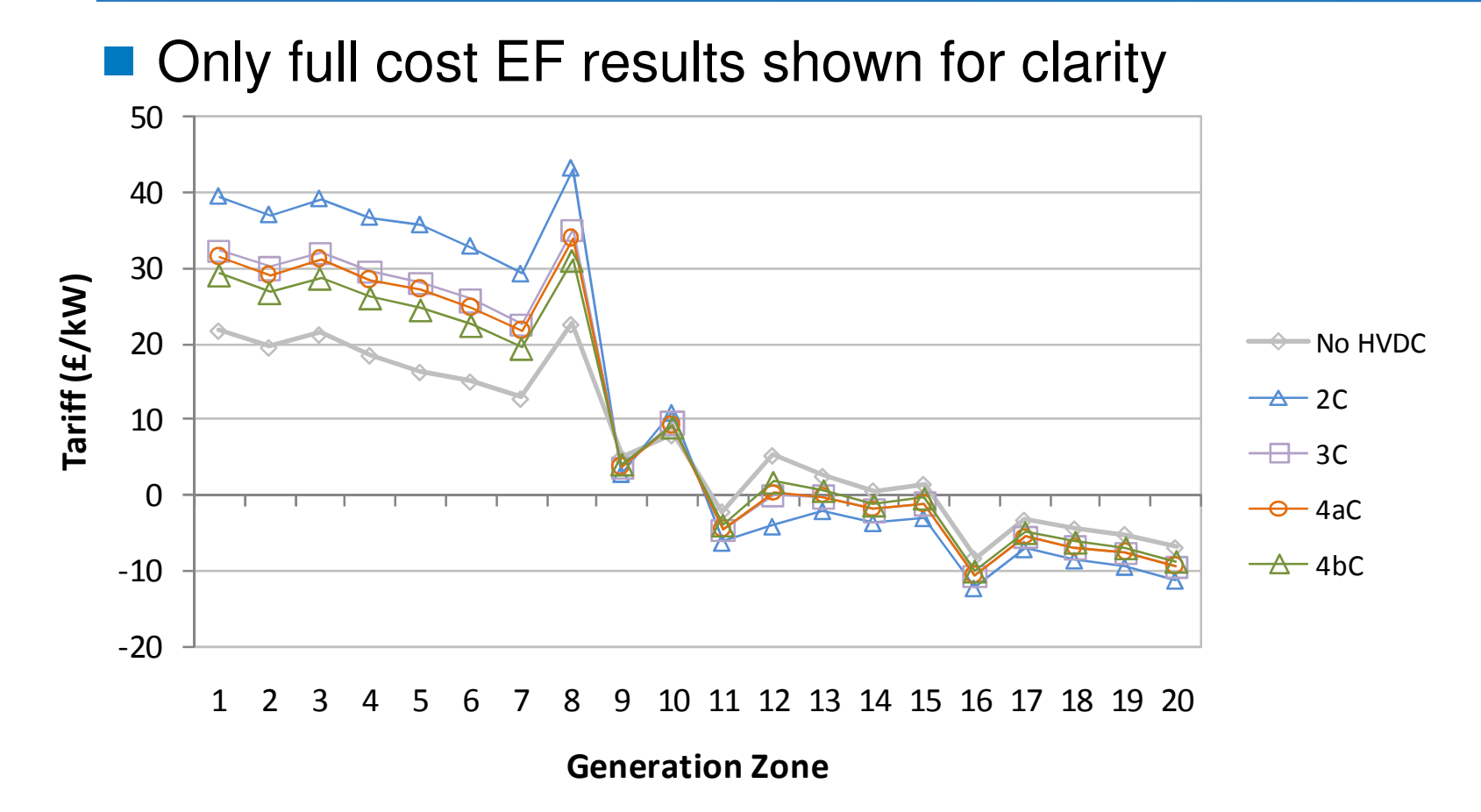

■ 2 – Routes; 3 – Circuits; 4a – Ratings (single); 4b – Ratings (multiple)

2011/12 Revenue + 2015/16 Transport Model